# Methodenbericht

NEPS-Startkohorte 2

Haupterhebung – Herbst/Winter 2015

A97

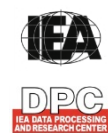

**International Association for the Evaluation of Educational Achievement (IEA)** 

**IEA Data Processing and Research Center (DPC)** 

#### Seite|2

#### **Bericht für das LIfBi:**

Leibniz-Institut für Bildungsverläufe e.V. an der Otto-Friedrich-Universität Bamberg Zentrale Koordinierungsstelle Wilhelmsplatz 3 96047 Bamberg

#### **Vorgelegt vom Erhebungsinstitut:**

IEA Data Processing and Research Center (IEA DPC)

**Institutsleitung IEA DPC:**  Heiko Sibberns

# **Redaktionsteam:**  Dr. Miriam Hellrung, Julia Tölle, Viktoria Böhm, Anja Waschk, Peter Hillen

#### **Kontakt:**

IEA Data Processing and Research Center NEPS-Studie Mexikoring 37 22297 Hamburg Tel. +49 (0)40 48 500 500 Fax +49 (0)40 49 500 501 neps@iea-dpc.de www.iea-dpc.de

Fassung vom 17. Mai 2016

Der Inhalt dieses Berichts darf ganz oder teilweise nur mit unserer schriftlichen Genehmigung veröffentlicht, vervielfältigt, gedruckt oder in Informations- und Dokumentationssystemen gespeichert, verarbeitet oder ausgegeben werden.

# Inhalt

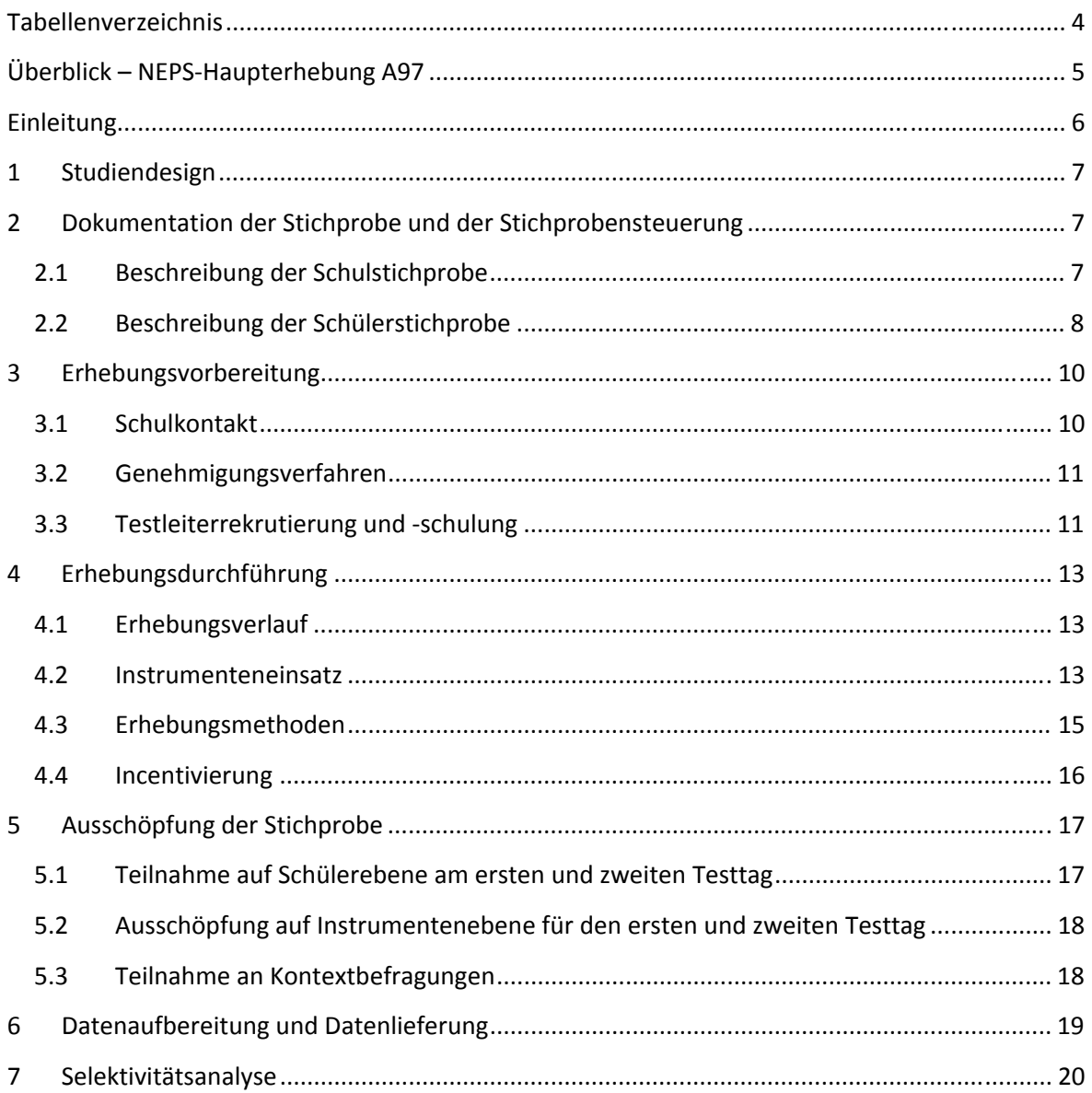

# **Tabellenverzeichnis**

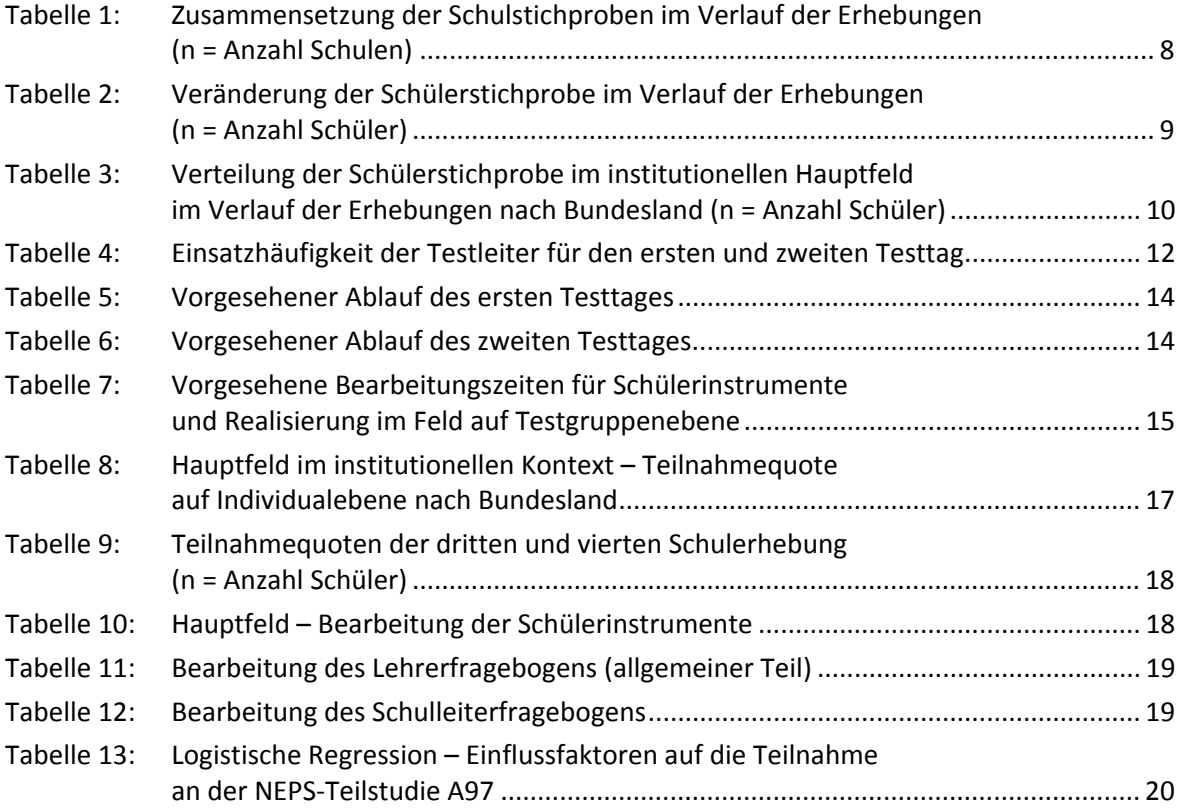

# **Überblick – NEPS-Haupterhebung A97**

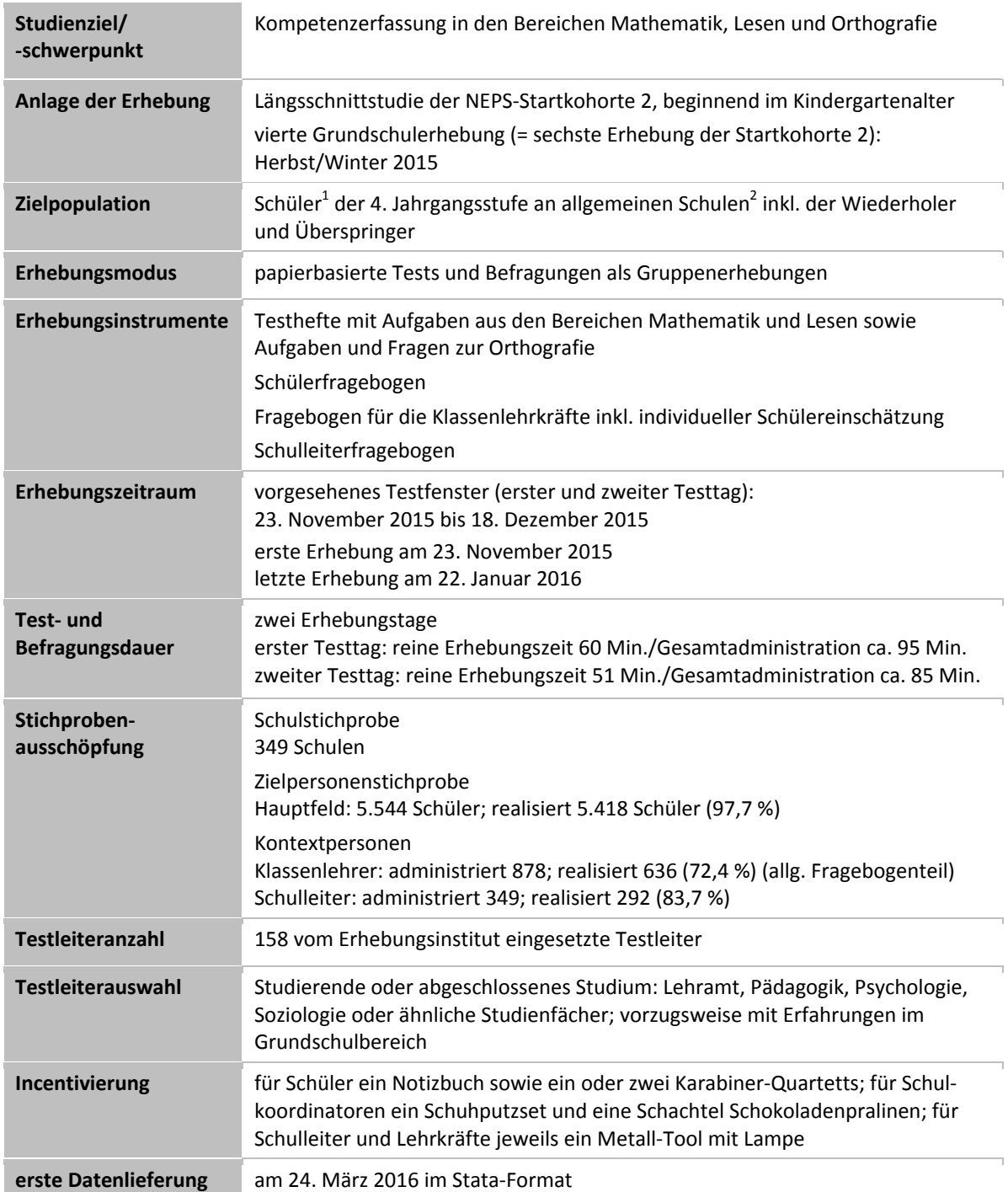

 1 Im vorliegenden Bericht wird aus Gründen der besseren Lesbarkeit die männliche Anredeform verwendet. Es wird ausdrücklich

darauf hingewiesen, dass damit jedoch stets auch die weibliche Anredeform gemeint ist.<br><sup>2</sup> Mit dem Begriff "allgemeine Schulen" werden laut Definitionenkatalog der KMK alle allgemeinbildenden Schularten ohne die Förderschulen bezeichnet (KMK: Definitionenkatalog zur Schulstatistik 2012, S. 15).

# **Einleitung**

**.** 

Die NEPS-Studie (National Educational Panel Study, NEPS) ist eine Studie am Leibniz-Institut für Bildungsverläufe e.V. (LIfBi) an der Otto-Friedrich-Universität Bamberg. Hinter der NEPS-Studie steht ein interdisziplinär zusammengesetztes, deutschlandweites Exzellenznetzwerk, in dem die an verschiedenen Orten vorhandenen Kompetenzen und Erfahrungen im Bereich der Bildungsforschung zusammengeführt werden. Das Projekt war von 2009 bis zum Ende des Jahres 2013 zunächst unter der Leitung von Prof. Dr. Dr. h. c. Hans-Peter Blossfeld und seit August 2012 von Prof. Dr. Hans-Günther Roßbach am Institut für bildungswissenschaftliche Längsschnittforschung (INBIL) an der Otto-Friedrich-Universität Bamberg angesiedelt. Seit 2014 wird die NEPS-Studie vom Leibniz-Institut für Bildungsverläufe e.V. (LIfBi) an der Otto-Friedrich-Universität Bamberg in enger Kooperation mit einem deutschlandweiten Netzwerk fortgeführt. Ziel der NEPS-Studie ist es, Längsschnittdaten zu Kompetenzentwicklungen, Bildungsprozessen, Bildungsentscheidungen und Bildungsrenditen in formalen, nicht-formalen und informellen Kontexten über die gesamte Lebensspanne zu erheben.

Daher umfasst die NEPS-Studie sechs Kohorten, die in unterschiedlichen Lebensphasen starten und jeweils über einen längeren Zeitraum begleitet werden. Gegenstand des vorliegenden Methodenberichts ist die vierte Schulerhebung (geplant von November bis Dezember 2015) der NEPS-Startkohorte 2 in der 4. Jahrgangsstufe. Die repräsentativ ausgewählten und teilnahmebereiten Schüler dieser Kohorte werden i. d. R. in jährlich stattfindenden Erhebungen wiederholt befragt und getestet, um Aussagen zur Kompetenzentwicklung und zu Bildungsverläufen machen zu können. Generell ist vorgesehen, die einzelnen Schüler solange innerhalb der ursprünglich ausgewählten Schule zu begleiten, bis sie diese verlassen.<sup>3</sup>

Für sämtliche NEPS-Teilstudien, die mit Erhebungen in der Schule verbunden sind, hat die NEPS-Studienleitung am LIfBi das Data Processing and Research Center (DPC) der International Association for the Evaluation of Educational Achievement (IEA) mit zentralen Aufgaben der Datenerhebungsvorbereitung, der Datenerhebung in den Schulen und der Datenverarbeitung betraut. Im Einzelnen umfassen diese Aufgaben die Vorbereitung der Stichprobenziehung, die Einreichung der Studienunterlagen für das kultusministerielle Genehmigungsverfahren, die drucktechnische Vorbereitung und den Druck der Instrumente, die gesamte Vorbereitung der Datenerhebung (inkl. Schulrekrutierung), die Durchführung der Erhebungen in den Schulen, die Qualitätskontrolle sowie die Datenerfassung und Datenaufbereitung.

Der vorliegende Bericht ist in sieben Kapitel gegliedert, die die Erhebungsvorbereitung, die Erhebungsdurchführung und die Datenverarbeitung abbilden. Im ersten Kapitel wird das Studiendesign zusammenfassend beschrieben. In Kapitel 2 wird die Stichprobe auf Institutions- und Individualebene erläutert. Die Kapitel 3 und 4 sind den Phasen der Erhebungsvorbereitung und Erhebungsdurchführung gewidmet. In Kapitel 5 werden die Teilnahmequoten auf Individual- und Instrumentenebene dargestellt; Gegenstand von Kapitel 6 ist eine Kurzzusammenfassung der Datenverarbeitung und Kapitel 7 beinhaltet die Analysen zur Überprüfung der Ausfallselektivitäten.

<sup>&</sup>lt;sup>3</sup> Für die Startkohorte 2 wurde von der NEPS-Studienleitung entschieden, dass die Schüler an sechsjährigen Grundschulen nicht bis zum Ende der Grundschulzeit im institutionellen Kontext begleitet werden sollen, sondern nur bis zum Ende der Jahrgangsstufe 4. Danach wechseln diese Schüler in die individuelle Nachverfolgung.

# **1 Studiendesign**

Der vorliegende NEPS-Methodenbericht behandelt die vierte Schulerhebung der Startkohorte 2. Die Zielpersonen der Erhebungen im Rahmen der NEPS-Teilstudie A97 waren Schüler des Jahrgangs 4, deren Eltern bereits zum Zeitpunkt der ersten Schulerhebung im Frühjahr 2013 in die Teilnahme an den Haupterhebungen der Startkohorte 2 eingewilligt (NEPS-Haupterhebung A14 und Schulstichproben-Erweiterung A14\_A) bzw. ihr Einverständnis – wie in einem Bundesland erforderlich – in der Zwischenzeit erneuert hatten. Zu den Zielpersonen gehörten auch die Schüler der ursprünglichen Stichprobe, die in der Zwischenzeit einen Jahrgang übersprungen oder wiederholt hatten und sich daher nicht mehr im Jahrgang 4 befanden. Ein Teil der Schüler hatte bereits an den Kindergartenerhebungen (NEPS-Teilstudien A12 und A13) teilgenommen und wurde somit über sechs Erhebungen (inklusive der NEPS-Teilstudie A97) und über einen Institutionswechsel hinweg begleitet.

Die Schüler bearbeiteten am ersten Testtag Aufgaben aus den Bereichen Mathematik und Lesen. Am zweiten Testtag erhielten die Schüler Aufgaben und Fragen zur Orthografie sowie einen Schülerfragebogen.

Ergänzende Kontextinformationen wurden in der Schule von den Klassenlehrkräften und den Schulleitungen erhoben. Zudem wurden die Eltern der teilnehmenden Schüler in einem telefonischen Interview von infas (Institut für angewandte Sozialwissenschaft GmbH) befragt (NEPS-Teilstudie B119).

Die Teilnahme an der Erhebung war für alle beteiligten Personen freiwillig und konnte jederzeit, auch für die Folgeerhebungen, widerrufen werden.

# **2 Dokumentation der Stichprobe und der Stichprobensteuerung**

#### **2.1 Beschreibung der Schulstichprobe**

Die Schulstichprobenziehung für die hier vorliegende vierte Schulerhebung in der Startkohorte 2 fand bereits im Vorfeld der Ersterhebung (NEPS-Teilstudien A14/A14\_A) statt. Das Erhebungsinstitut leistete dabei ziehungs- und durchführungsvorbereitende Arbeiten (zum Verfahren der Schulstichprobenziehung im Detail siehe Kapitel 2.1 im Methodenbericht zur ersten Schulerhebung der Startkohorte 2 (NEPS-Teilstudien A14/A14\_A).

Von der ursprünglichen Schulstichprobe mit 374 Schulen fielen bis zur dritten Schulerhebung (NEPS-Teilstudie A89) 19 Schulen aus. Die Aktualisierungsabfrage in Vorbereitung der NEPS-Teilstudie A97 ergab, dass die Erhebung an 6 Schulen nicht mehr stattfinden konnte, da sie ihre weitere Teilnahme absagten. Die Schulstichprobe der NEPS-Teilstudie A97 umfasste somit 349 Schulen.

Aufgrund des Panelcharakters der NEPS-Studie war für die vierte Schulerhebung keine Kompensation von institutionellen Ausfällen vorgesehen. Sofern es bei der vierten Schulerhebung der Startkohorte 2 zu institutionellen Ausfällen kam, z. B. weil Schulen nicht zu einer weiteren Teilnahme an der NEPS-Studie bereit waren, wurden die teilnahmebereiten Schüler der jeweiligen Schulen durch infas im Rahmen der individuellen Nachverfolgung weiter begleitet.

Tabelle 1 gibt einen Überblick über den Verlauf der Schulstichprobe der NEPS-Startkohorte 2 nach Bundesland<sup>4</sup>.

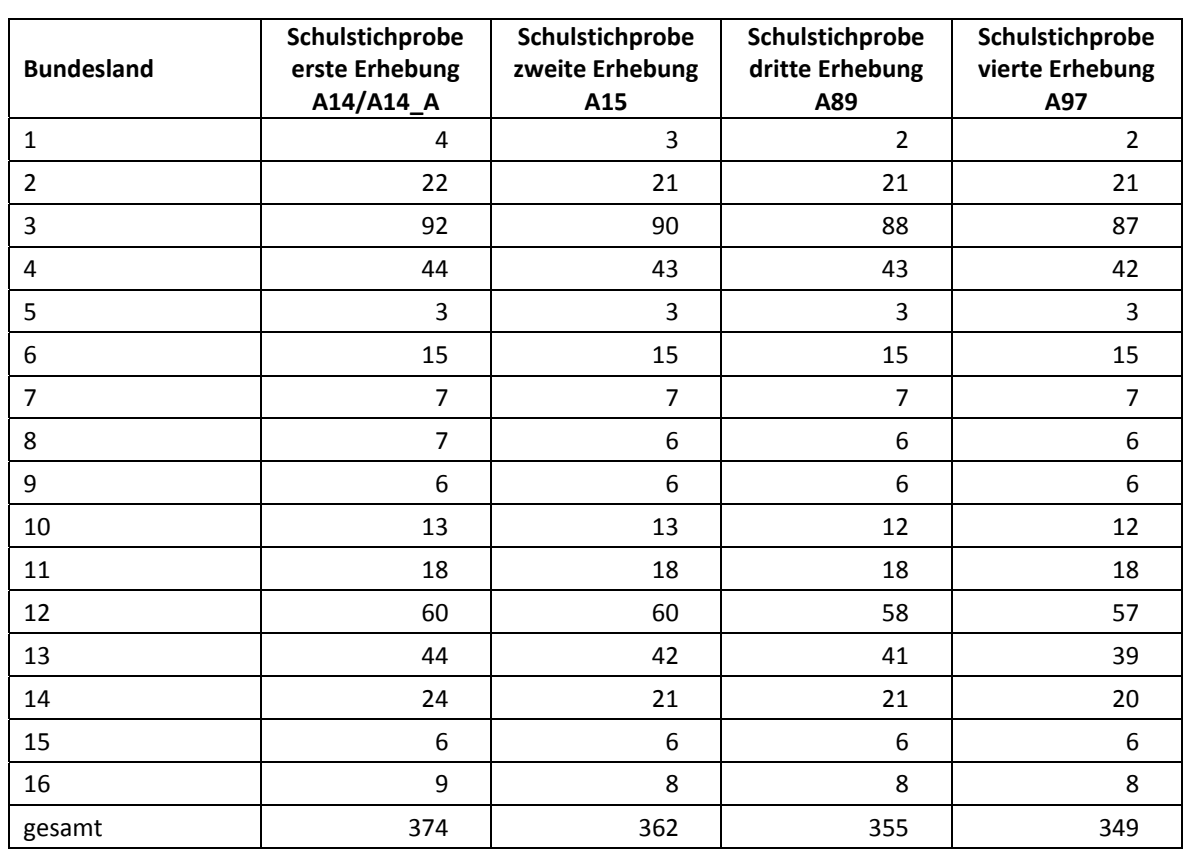

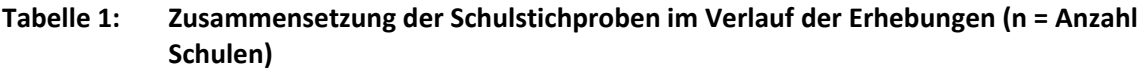

# **2.2 Beschreibung der Schülerstichprobe**

Die Schülerpanelstichprobe der Startkohorte 2 wurde im Rahmen der ersten Schulerhebung in der Jahrgangsstufe 1 im Frühjahr 2013 festgelegt (siehe dazu Kapitel 2.3 im Methodenbericht zur ersten Schulerhebung der Startkohorte 2 NEPS-Teilstudien A14/A14\_A). Damals erklärten sich 6.918 Schüler an 374 Schulen durch die Einverständniserklärung ihrer Eltern zur Teilnahme an der Studie bereit und wurden als Startpanel definiert.

Bis zur dritten Schulerhebung (NEPS-Teilstudie A89) fielen insgesamt 957 Schüler für die Testung im institutionellen Kontext aus, weil sie die Schule verlassen hatten bzw. weil ihre Schule nicht mehr an der NEPS-Studie teilnahm oder weil ihre Eltern die Teilnahmebereitschaft ihres Kindes widerrufen hatten. Aus der Ursprungsstichprobe von 6.918 Schülern verblieben somit noch 5.961 Schüler für das institutionelle Hauptfeld. Für diese 5.961 Schüler wurde in Vorbereitung auf die NEPS-Teilstudie A97 an den Schulen der aktuelle Verbleib erfragt (siehe Kapitel 3.1). Aus der Aktualisierungsabfrage und aus den Gegebenheiten an den Testtagen ging hervor, dass weitere 417 Schüler nicht mehr an ihrer Ursprungsschule befragt werden konnten. Davon wechselten

**<sup>.</sup>** <sup>4</sup> Die Namen der Bundesländer werden im vorliegenden Bericht pseudonymisiert, d. h. jedem Bundesland ist eine bestimmte Zahl zwischen 1 und 16 zugewiesen worden.

279 Schüler in die individuelle Nachverfolgung, für 136 Schüler widerriefen die Eltern die weitere Teilnahme an der NEPS-Studie und zwei Schüler schieden aus anderen Gründen aus.

Somit standen 5.544 Schüler aus der Panelstichprobe für das institutionelle Hauptfeld der NEPS-Teilstudie A97 zur Verfügung. Darin enthalten waren 237 Schüler, die sich nicht mehr im Jahrgang 4 befanden, weil sie eine Klassenstufe wiederholt oder übersprungen hatten (sogenanntes "individualisiertes Hauptfeld"). Diese Schüler sollten zusammen mit den Schülern im Jahrgang 4 befragt werden.

Tabelle 2 gibt einen Überblick über die Veränderung der Schülerstichprobe im Verlauf der Erhebungen, wobei zu beachten ist, dass in den folgenden Tabellen die Abgänge aus dem institutionellen Hauptfeld jeweils über die Erhebungen kumuliert dargestellt sind; so werden z. B. zu den 191 Schülern, deren Teilnahmebereitschaft bis zur dritten Erhebung widerrufen wurde, die 136 neu hinzugekommenen Widerrufe hinzugezählt.

|                                        |                                                    | erste<br>Erhebung<br>A14/A14_A | zweite<br>Erhebung<br>A15 | dritte<br><b>Erhebung</b><br>A89 | vierte<br>Erhebung<br>A97 |
|----------------------------------------|----------------------------------------------------|--------------------------------|---------------------------|----------------------------------|---------------------------|
| institutionelles<br>Hauptfeld          | in Jahrgang 4                                      | 6.918                          | 6.472                     | 5.707                            | 5.307                     |
|                                        | individualisiert<br>(Wiederholer/<br>Überspringer) |                                | 72                        | 254                              | 237                       |
| Schulwechsel des Schülers              |                                                    |                                | 148                       | 384                              | 583                       |
| Absage von Schulen                     |                                                    |                                | 198                       | 361                              | 441                       |
| Widerrufe                              |                                                    |                                | 28                        | 191                              | 326                       |
| Elterneinverständnis nicht<br>erneuert |                                                    | --                             |                           | 21                               | 22                        |
| Panelausfall sonstige Gründe           |                                                    |                                |                           |                                  | $\overline{2}$            |
| Startpanel (gesamt)                    |                                                    | 6.918                          | 6.918                     | 6.918                            | 6.918                     |

**Tabelle 2: Veränderung der Schülerstichprobe im Verlauf der Erhebungen (n = Anzahl Schüler)** 

In Tabelle 3 sind die jeweiligen Stichproben des Hauptfeldes im Verlauf der Erhebungen nach Bundesland dargestellt.

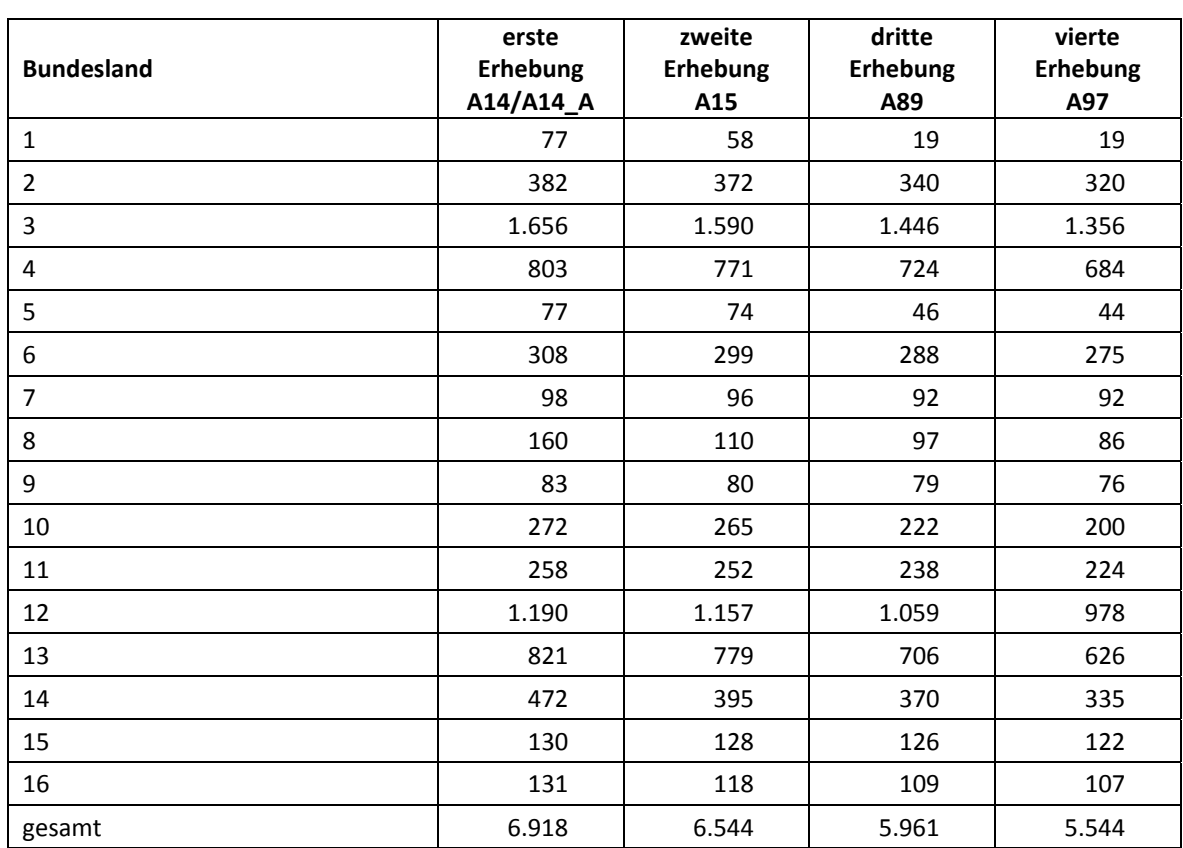

#### **Tabelle 3: Verteilung der Schülerstichprobe im institutionellen Hauptfeld im Verlauf der Erhebungen nach Bundesland (n = Anzahl Schüler)**

# **3 Erhebungsvorbereitung**

# **3.1 Schulkontakt**

Zur Reaktivierung der teilnahmebereiten Schüler aus der vorherigen Erhebung wurden für die vierte Schulerhebung (NEPS-Teilstudie A97) im Herbst 2015 folgende Formen der Kontaktaufnahme und Panelpflege eingesetzt:

In einem ersten Schulanschreiben wurde der Verbleib der Schüler mithilfe sogenannter Aktualisierungslisten erfragt, welche direkt im Anschluss an die Sommerferien 2015 an die Schulen geschickt wurden.

Für die Feststellung des Verbleibs standen folgende Kategorien zur Auswahl:

- 1. Verbleib an der ursprünglichen Schule
- 2. Voraussichtlicher Verbleib an der ursprünglichen Schule, allerdings vorübergehende Abwesenheit im aktuellen Schuljahr (z. B. wegen Auslandsaufenthalt, längerer Krankheit/ Abwesenheit)
- 3. Wechsel an eine andere Grundschule (z. B. wegen Umzug)

Weiter wurde im Rahmen des ersten Schulanschreibens mithilfe von Lehreraktualisierungslisten der aktuelle Verbleib der Klassenlehrkräfte erfragt bzw. neu hinzugekommene Klassenlehrkräfte ermittelt sowie erfragt, welche Lehrkraft in welcher vierten Klasse die Klassenleitung innehatte. Für den Verbleib der Lehrer standen folgende Kategorien zur Verfügung:

- 1. Lehrkraft ist (weiterhin) an der Schule und unterrichtet in diesem Schuljahr NEPS-Schüler in Jahrgang 4.
- 2. Lehrkraft ist (weiterhin) an der Schule, unterrichtet jedoch in diesem Schuljahr keine NEPS-Schüler in Jahrgang 4.
- 3. Lehrkraft hat die Schule verlassen.

Mit dem ersten Schulanschreiben erhielten die Schulen neben den Aktualisierungslisten noch das Schulkoordinatoren-Manual, fünf NEPS-Informationsbroschüren sowie eine Faxvorlage zur Angabe von zwei möglichen Testterminen, zur Verfügbarkeit eines CD-Players und zur Aktualisierung der Kontaktdaten des Schulkoordinators.

Ein zweites Schulanschreiben enthielt folgende Materialien zur Erhebungsvorbereitung:

- eine Schülerteilnahmeliste pro Testgruppe
- je Schüler ein Elternanschreiben und eine NEPS-Informationsbroschüre
- ein Ansichtsexemplar der "Angaben zum Kind" im Rahmen der Klassenlehrerbefragung
- ein Ansichtsexemplar der Partnerfragen im Rahmen des telefonischen Elterninterviews
- ein Ansichtsexemplar des Schülerfragebogens
- ein Schuhputzset als Dankeschön für den Schulkoordinator

In zwei Bundesländern durften im Elterninterview aufgrund datenschutzrechtlicher Auflagen keine Partnerfragen gestellt werden; hier entfiel das Ansichtsexemplar der Partnerfragen.

In einem Bundesland erhielten die Schulen im Rahmen des zweiten Schulanschreibens aufgrund datenschutzrechtlicher Auflagen zusätzlich ein Ansichtsexemplar der Datenschutzerklärung des Elternanschreibens der Eingangserhebung sowie ein Ansichtsexemplar der Geschwister- und der Großelternfragen im Rahmen des Elterninterviews zur Auslage im Sekretariat der Schule.

# **3.2 Genehmigungsverfahren**

Die Einreichung der genehmigungsrelevanten Unterlagen bei den Kultusministerien erfolgte am 26. Juni 2015; die letzte Genehmigung wurde am 08. September 2015 erteilt.

Aufgrund datenschutzrechtlicher Rückmeldungen kamen in den 16 teilnehmenden Bundesländern sieben verschiedene Fassungen der Informationsschreiben zum Einsatz, die im Vorfeld der Erhebung an die Befragten ausgegeben wurden: eine Hauptfassung für zehn Bundesländer sowie jeweils eine angepasste Ländervariante für die übrigen sechs Bundesländer. Auch bei den Schulleitungs- und Klassenlehrerfragebögen gab es aufgrund datenschutzrechtlicher Auflagen der Kultusministerien neben der Hauptfassung für ein Bundesland eine Ländervariante.

# **3.3 Testleiterrekrutierung und -schulung**

Zur Durchführung der Erhebungen in der Jahrgangsstufe 4 wurden insgesamt 158 Testleiter eingesetzt, die alle die Testleiterschulungen absolvierten, die in Kooperation zwischen dem Erhebungsinstitut und den NEPS-Teilstudienleitungen sowie den Testentwicklern konzipiert und von Mitarbeitern des Erhebungsinstituts durchgeführt wurden.

Im Rahmen der NEPS-Teilstudie A97 fanden bundesweit insgesamt elf viereinhalbstündige Testleiterschulungen statt, in denen die Testleiter über die Erhebungen informiert sowie in den Aufgabenbereichen eines Testleiters geschult wurden.

In den Schulungen wurden folgende Themenbereiche ausführlich behandelt, wobei der Umgang mit den Testmaterialien, Demopostern und Testleiterskripten, mit den zu führenden Listen und den entsprechenden Eintragungen zum Teilnahmestatus der Testpersonen den Kern der drei Übungsphasen ausmachten:

- − Einführung in die NEPS-Studie
- − Ablauf der Testvorbereitung
- − Stichprobe
- − Ablauf der Testtage
- − Aufgabenformate
- − mögliche Problemsituationen
- − Testpaketinhalte und sonstige Materialien für den Test
- − Aufgaben vor, während und nach der Erhebung
- − Allgemeines zur repräsentativen Arbeit als Testleiter

Die eingesetzten Testleiter waren Studierende bzw. Absolventen der folgenden Studienfächer: Lehramt (48), Pädagogik/Erziehungswissenschaften (40), Psychologie (35), Soziologie/Sozialwissenschaften (19), Bildungswissenschaften/Empirische Bildungsforschung (3), ähnliche Studienfächer (13).

Die nachfolgende Tabelle 4 zeigt, in wie vielen Testsitzungen für den ersten und zweiten Testtag die Testleiter jeweils im Einsatz waren.<sup>5</sup>

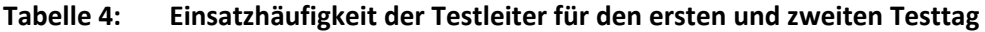

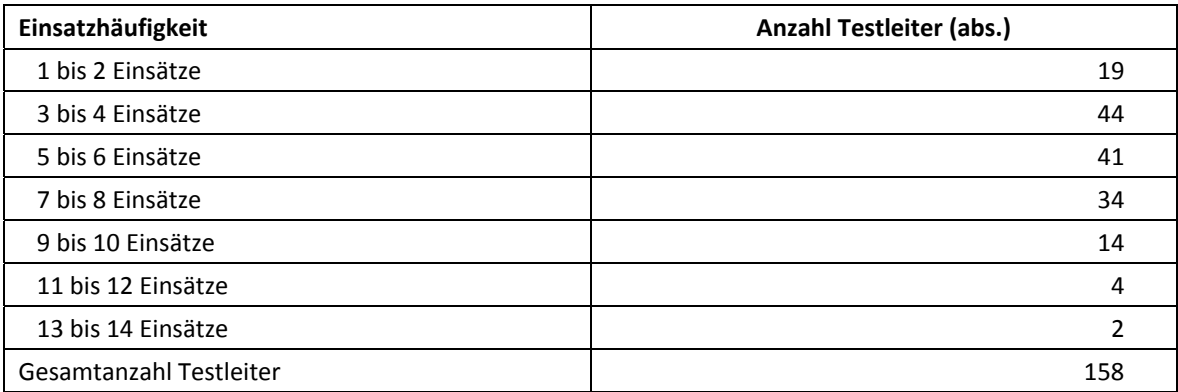

**<sup>.</sup>** <sup>5</sup> Die in Tabelle 4 aufgeführte Einsatzhäufigkeit stellt nur dar, wie oft die Testleiter eingesetzt waren und ermöglicht keine Berechnung der Testsitzungen, weil z. B. durch die Zusammenlegung von Testgruppen aufgrund schulorganisatorischer Erfordernisse (z. B. Raumnot) mehrere Testleiter in einer Testsitzung tätig waren. Auch kann es dadurch zu einer Differenz zwischen der Anzahl der Testsitzungsprotokolle und der in Tabelle 4 dargestellten Einsatzhäufigkeit der Testleiter kommen.

# **4 Erhebungsdurchführung**

#### **4.1 Erhebungsverlauf**

Die Durchführung der Testsitzungen war für den Zeitraum vom 23. November bis zum 18. Dezember 2015 an jeweils zwei Vormittagen in den Schulen vorgesehen. 23 Testsitzungen fanden nach dem vorgesehenen Testfenster statt. Der letzte Testtermin war am 22. Januar 2016.

#### **4.2 Instrumenteneinsatz**

#### **Schülerinstrumente**

Die an der NEPS-Teilstudie A97 teilnehmenden Schüler bearbeiteten am ersten Testtag Aufgaben aus den Bereichen Mathematik (Testheft 1) und Lesen (Testheft 2); am zweiten Testtag Aufgaben und Fragen zur Orthografie (Testheft 3, Teil 1 und 2) sowie einen Schülerfragebogen.

Für die inhaltliche Vollständigkeit und das Design war die Teilstudienleitung verantwortlich. Das Erhebungsinstitut erhielt die Instrumente in elektronischer Form und erstellte das finale Layout. Die finalen Druckvorlagen der Instrumente wurden dann an das LIfBi versandt und dort zum Druck freigegeben.

Es wurden für alle teilnahmebereiten Schüler des Hauptfeldes Instrumente gedruckt. Um die Instrumente eindeutig den Schülern auf der Schülerteilnahmeliste zuordnen zu können, wurde jedes ausgegebene Instrument mit einem maschinenlesbaren Barcode-Aufdruck individualisiert.

#### **Ablauf der Testtage und Dauer der einzelnen Instrumente**

Die Erhebungen fanden jeweils an zwei von der Schule gewählten Vormittagen statt. Am ersten Testtag war eine Erhebungsdauer von insgesamt ca. 95 Minuten, am zweiten Testtag von ca. 85 Minuten vorgesehen (alle Zeiten inklusive Pausen und Einweisungen).

Für die Bearbeitung der Testhefte 1 (Mathematik) und 2 (Lesen) waren jeweils 28 Minuten vorgesehen. Nach jedem Heft gab es eine kurze Selbsteinschätzung. Das Testheft 3, das am zweiten Testtag zum Einsatz kam, wurde in zwei Teilen administriert: zuerst die Aufgaben, dann die Fragen zur Orthografie. Zwischen diesen beiden Teilen erfolgte die kurze Selbsteinschätzung. Für die Bearbeitung der Fragen zur Orthografie (Teil 2) waren ca. sieben Minuten vorgesehen. Teil 1 mit den Aufgaben zur Orthografie (Diktat) wurde von CD abgespielt und die Zeit (17 Minuten) war damit über die Abspieldauer der CD vorgegeben. Für die Bearbeitung des Schülerfragebogens wurden 25 Minuten angesetzt.

Die Tabellen 5 und 6 geben einen Überblick über den vorgesehenen Ablauf der Erhebungen an den beiden Testtagen.

#### **Tabelle 5: Vorgesehener Ablauf des ersten Testtages**

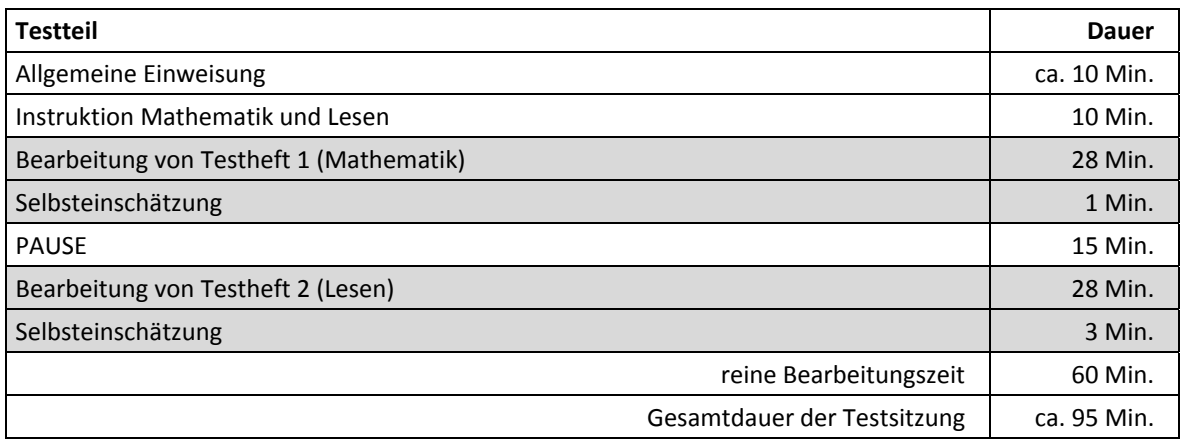

#### **Tabelle 6: Vorgesehener Ablauf des zweiten Testtages**

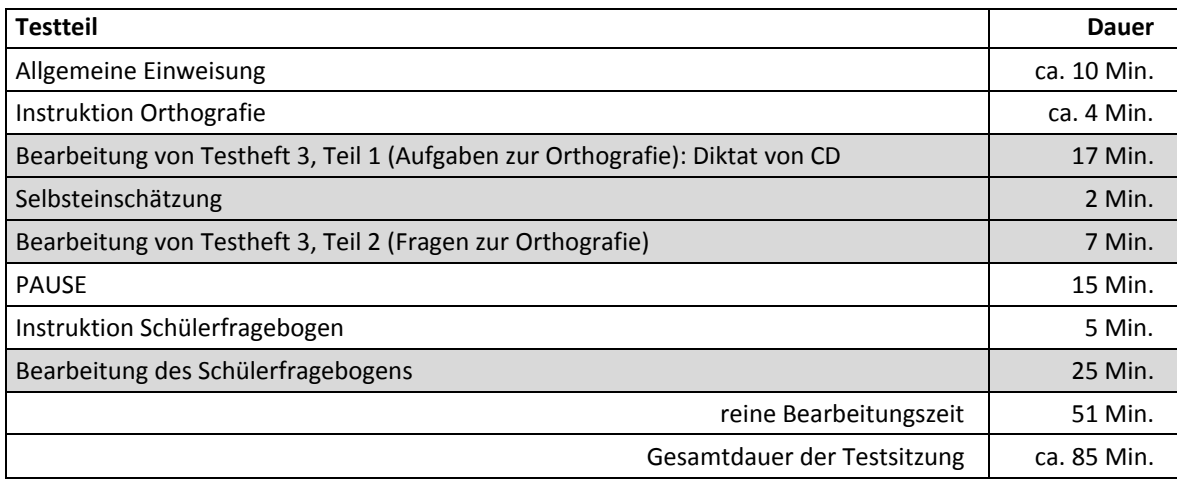

Tabelle 7 enthält die vorgesehenen Bearbeitungszeiten der Testteile und ihre Realisierung im Feld laut der Angaben in den Testsitzungsprotokollen. Alle Test- und Befragungsteile wurden zeitlich genau unter Verwendung einer Stoppuhr administriert.

Bei der Interpretation der Zeiten in Tabelle 7 ist zu beachten, dass die Testleiter generell angewiesen sind, zeitliche Vorgaben genau einzuhalten, dass es aber in der Gruppensituation in Ausnahmefällen erforderlich sein kann, von den Vorgaben abzuweichen. Zum Beispiel kann es durch viele Schülernachfragen oder durch Störungen dazu kommen, dass einzelne Zeitvorgaben während der Testbearbeitung überschritten werden. Andererseits kann es auch passieren, dass die vorgegebene Bearbeitungszeit nicht voll ausgenutzt wird, wenn z. B. alle Schüler ihre Aufgaben in kürzerer Zeit bearbeitet und kontrolliert haben.

Folgende Gründe für Abweichungen von der Regelbearbeitungszeit wurden von den Testleitern auf die standardisierte Nachfrage in den Testsitzungsprotokollen genannt:

- alle Schüler waren schon fertig
- Nachfragen der Schüler; weitere Erklärungen des Testleiters notwendig
- Störungen; Unruhe in der Klasse
- Fragen zum Belohnungsaufschub (während der Administration des Schülerfragebogens)

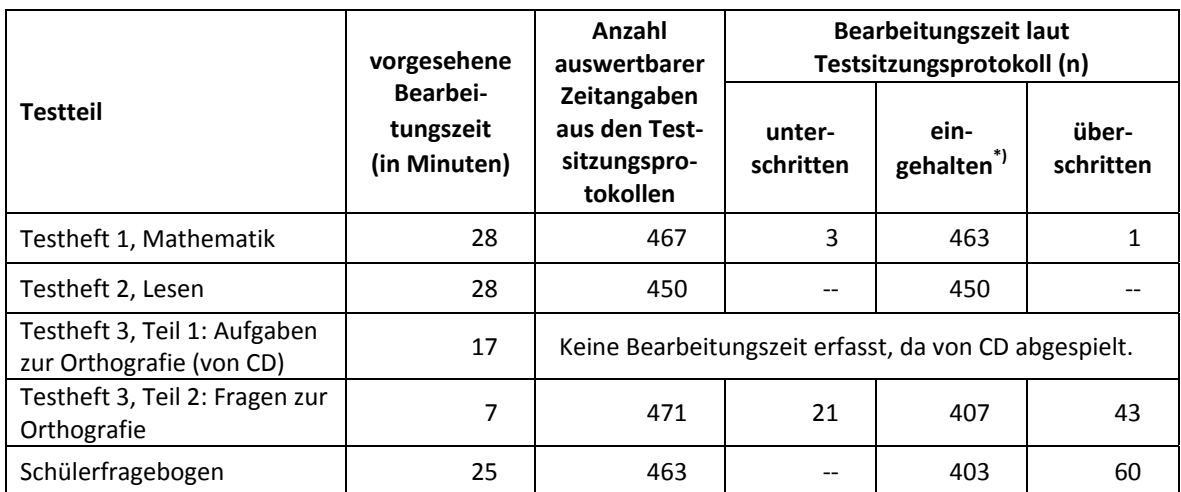

#### **Tabelle 7: Vorgesehene Bearbeitungszeiten für Schülerinstrumente und Realisierung im Feld auf Testgruppenebene**

\*) Bei den Testheften und den Fragen zur Orthografie galt eine Abweichung von +/- 1 Minute als "eingehalten", beim Schülerfragebogen +/- 2 Minuten.

#### **Klassenlehrer- und Schulleiterinstrumente**

Im Rahmen der NEPS-Teilstudie A97 wurden alle Klassenlehrkräfte der teilnahmebereiten Schüler des Jahrgangs 4 gebeten, einen Lehrerfragebogen zu bearbeiten und in einem speziellen Fragebogenteil eine individuelle Einschätzung zu jedem an der Erhebung teilnehmenden Viertklässler abzugeben. Beide Teile wurden als gemeinsames Heft gedruckt und administriert, wobei der Schülereinschätzungsteil entsprechend der Anzahl der teilnehmenden – also zu beurteilenden – Schüler variierte.

Außerdem wurden die Schulleiter gebeten, einen Fragebogen auszufüllen.

Wie bereits in Kapitel 3.2 beschrieben, gab es für den Schulleiterfragebogen und den allgemeinen Teil des Lehrerfragebogens aufgrund von datenschutzrechtlichen Auflagen der Kultusministerien in einem Bundesland eine Ländervariante (LV).

Im Folgenden sind die für die Lehrer und Schulleiter eingesetzten Instrumente aufgezählt:

- Lehrerfragebogen Erstbefragte "lang" (für bis zu 20 Schüler)
- Lehrerfragebogen Erstbefragte "mittel" (für bis zu 11 Schüler)
- Lehrerfragebogen Erstbefragte "kurz" (für bis zu 6 Schüler)
- Lehrerfragebogen Erstbefragte "kurz" (LV)
- Lehrerfragebogen Panelbefragte "lang" (für bis zu 20 Schüler)
- Lehrerfragebogen Panelbefragte "mittel" (für bis zu 11 Schüler)
- Lehrerfragebogen Panelbefragte "kurz" (für bis zu 6 Schüler)
- Lehrerfragebogen Panelbefragte "kurz" (LV)
- Schulleiterfragebogen
- Schulleiterfragebogen (LV)

#### **4.3 Erhebungsmethoden**

Alle Testsitzungen dieser Haupterhebung wurden mit Papier und Stift durchgeführt. Es fanden laut Testsitzungsprotokollen insgesamt 942 Testsitzungen als Gruppenerhebungen statt. Pro Test-

gruppe war ein Testleiter anwesend<sup>6</sup>; vorgesehen war außerdem pro Testgruppe eine Lehrkraft als Aufsichtsperson. Laut Angaben der Testleiter konnten für 255 der 470 Testsitzungen des ersten Testtages Aufsichtslehrkräfte zur Verfügung gestellt werden. Für den zweiten Testtag wurden diese Angaben auf Wunsch der NEPS-Teilstudienleitung aus Platzgründen nicht im Testsitzungsprotokoll erhoben.

Zur Durchführung der Testsitzungen sind noch folgende Details festzuhalten:

Am ersten Testtag lasen und bearbeiteten die Schüler die Aufgaben (Mathematik und Lesen) leise für sich. Am zweiten Testtag wurden die Aufgaben zur Orthografie von CD abgespielt und die anschließenden Fragen zur Orthografie sowie der Schülerfragebogen wurden den Schülern vom Testleiter vorgelesen. Vor der Bearbeitung des Schülerfragebogens wurden die Schüler gebeten, sich zu entscheiden, ob sie am Ende der Testsitzung ein Geschenk oder eine Woche später zwei Geschenke erhalten wollten (Konzept des Belohnungsaufschubs). Mithilfe dieses Konzeptes sollten die selbstregulativen Fähigkeiten erfasst werden, die oft mit besseren Leistungen, Stressresistenz und Selbstbewusstsein im Zusammenhang stehen.

Damit alle Kinder wussten, was sie in den Testsitzungen tun sollten, erfolgte vorab die Einweisung (Instruktion) in alle Test- und Befragungsteile mit Demopostern, anhand derer die Aufgaben- und Frageformate vorgestellt wurden.

#### **4.4 Incentivierung**

**.** 

Alle Schüler erhielten nach dem ersten Testtag ein Notizbuch als Dankeschön für ihre Teilnahme. Für die Teilnahme am zweiten Testtag erhielten sie entweder ein Karabiner-Quartett am Ende des Testtags oder zwei Karabiner-Quartetts eine Woche nach dem Testtag<sup>7</sup> – abhängig davon, wie sie sich beim Belohnungsaufschub entschieden (Ankreuzoptionen waren im Schülerfragebogen enthalten). Die Rückmeldung der Schüler zu diesen Anreizen wurde auf Wunsch der NEPS-Teilstudienleitung nicht im Testsitzungsprotokoll erhoben. Von den 5.239 teilnehmenden Schülern wählten 993 Schüler (19,0 %) das Incentive des zweiten Testtages sofort, 4.130 Schüler (78,8 %) wählten den Belohnungsaufschub und 116 Schüler (2,2 %) kreuzten keine bzw. beide Optionen auf dem Schülerfragebogen an. Im letztgenannten Fall erhielten die Schüler das Incentive des zweiten Testtages sofort (also ohne Belohnungsaufschub).

Die Schulkoordinatoren erhielten für ihre Bereitschaft, die Erhebung der NEPS-Teilstudie A97 vorzubereiten, je ein Schuhputzset und als Dankeschön nach der Erhebung eine Schachtel Schokoladenpralinen. Die Schulleitungen und Klassenlehrkräfte erhielten jeweils ein Metall-Tool mit Lampe.

<sup>&</sup>lt;sup>6</sup> Wenn Testgruppen aufgrund von schulorganisatorischen Erfordernissen (z. B. Raumnot) zusammengelegt wurden, so konnten auch mehrere Testleiter bei einer Testsitzung anwesend sein. 7

<sup>&</sup>lt;sup>7</sup> Für 14 Schulen mussten Anpassungen der Wartezeit vorgenommen werden, da der zweite Testtag in der letzten Schulwoche vor den Weihnachtsferien stattfand. Die Ausgabe der Incentives sollte dann am letztmöglichen Tag vor den Ferien erfolgen, so dass einige Schüler keine komplette Woche auf die Geschenke warteten. Für zwei Schulen musste die Ausgabe der Incentives auf den ersten Schultag nach den Weihnachtsferien verschoben werden, da der Erhebungstag auf den letzten Schultag fiel.

# **5 Ausschöpfung der Stichprobe**

#### **5.1 Teilnahme auf Schülerebene am ersten und zweiten Testtag**

Von den 5.544 Schülern des Hauptfeldes nahmen 5.418 Schüler an den Erhebungen teil. Das entspricht einer Teilnahmequote von 97,7 %, wobei die Werte für die Teilnahme an mindestens einem Testteil zugrunde gelegt wurden. In Tabelle 8 sind die Teilnahmequoten nach Bundesland differenziert dargestellt.

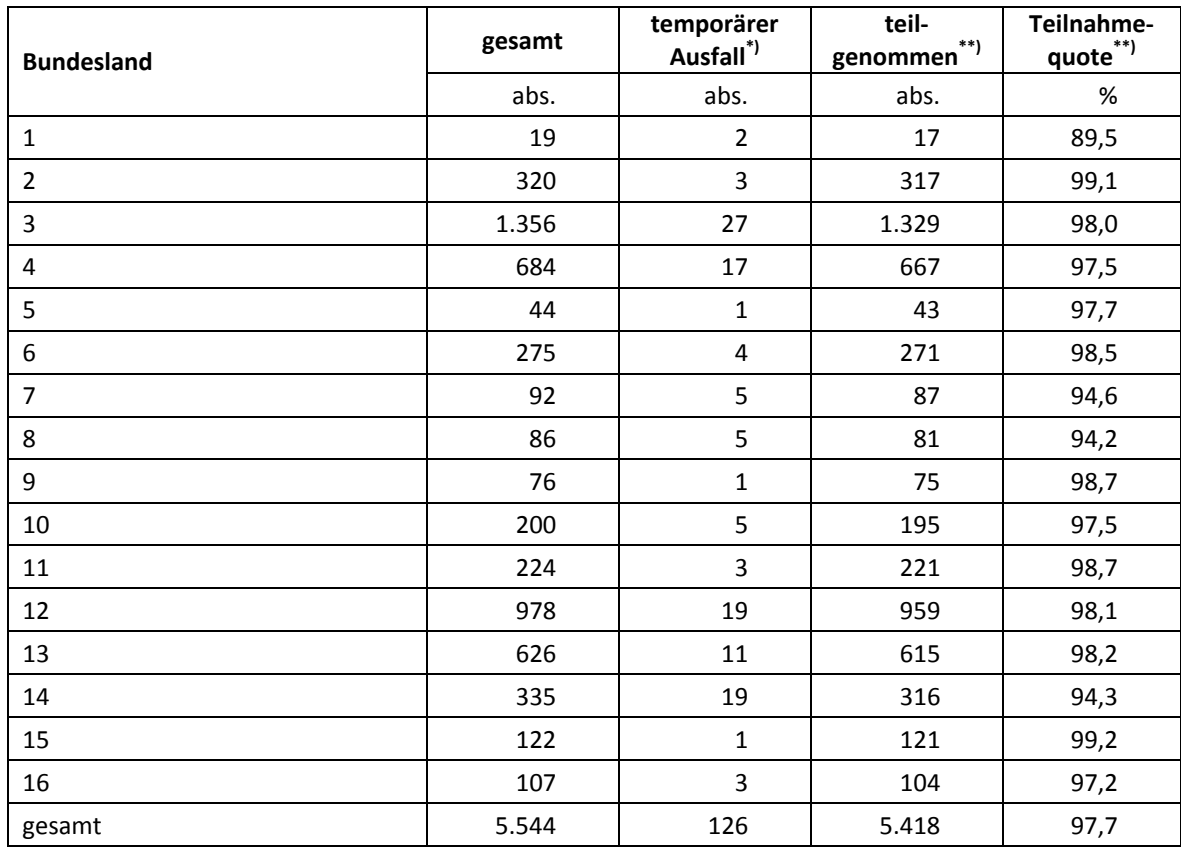

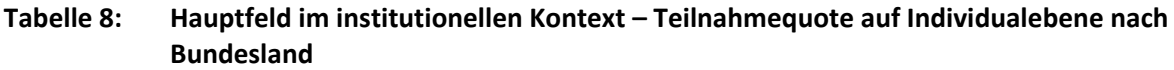

\*) Als temporärer Ausfall werden Schüler geführt, deren Eltern nicht grundsätzlich die Panelbereitschaft ihres Kindes widerrufen haben, die aber an dieser Erhebung nicht teilgenommen haben (z. B. wegen Krankheit). Die individuellen Gründe für die temporäre Abwesenheit wurden nicht systematisch erhoben.

\*\*) Teilnahme an mindestens einem Instrument.

In Tabelle 9 sind die Teilnahmequoten für die dritte und die vierte Grundschulerhebung als Kreuztabelle für die jeweiligen Teilstichproben und die Gesamtstichprobe dargestellt. Beispielhafte Lesart der Tabelle für die Teilstichprobe des Hauptfeldes: Von 5.544 Schülern des A97- Hauptfeldes nahmen 5.332 Schüler (96,2 %) an beiden Erhebungen teil. 194 Schüler (3,5 %) des Hauptfeldes nahmen an einer der beiden Erhebungen teil (A89 oder A97) und 18 Schüler (0,3 %) konnten weder in der Dritt- noch in der Vierterhebung erreicht werden.

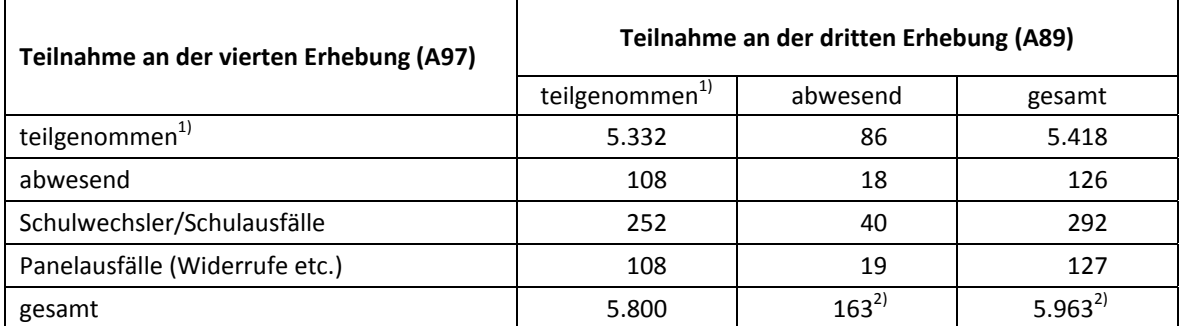

#### **Tabelle 9: Teilnahmequoten der dritten und vierten Schulerhebung (n = Anzahl Schüler)**

 $<sup>1</sup>$  Teilnahme an mindestens einem Instrument.</sup>

<sup>2)</sup> Die Differenz von n = 2 zu 161 bzw. 5.961 Schülern im A89-Bericht erklärt sich durch zwei Schüler, die in der NEPS-Teilstudie A89 als Widerruf verbucht waren und in der NEPS-Teilstudie A97 nach Einholung einer neuen Einverständniserklärung wieder zurück ins Panel geholt wurden.

#### **5.2 Ausschöpfung auf Instrumentenebene für den ersten und zweiten Testtag**

Die Anzahl der erwarteten und von den Schülern im Hauptfeld tatsächlich bearbeiteten Instrumente ist in Tabelle 10 dargestellt.

#### **Tabelle 10: Hauptfeld – Bearbeitung der Schülerinstrumente**

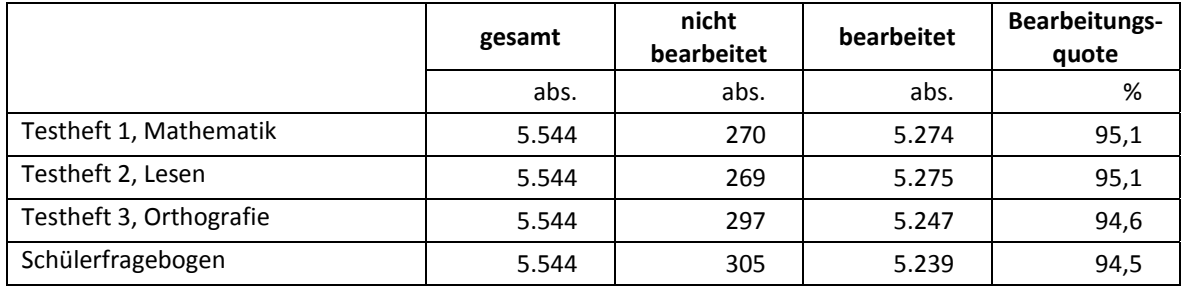

#### **5.3 Teilnahme an Kontextbefragungen**

#### **Teilnahme der Lehrkräfte**

Zielpersonen für die Lehrerbefragung waren alle Klassenlehrer, die "NEPS-Schüler" der vierten Jahrgangsstufe unterrichteten – insgesamt 878 Lehrer. Davon bearbeiteten 636 Lehrer (72,4 %) den allgemeinen Teil des Fragebogens. Tabelle 11 zeigt die Bearbeitungsquoten nach Instrument.

| Lehrerfragebogen                                                   | gesamt       | nicht<br>bearbeitet | bearbeitet | Bearbeitungs-<br>quote |
|--------------------------------------------------------------------|--------------|---------------------|------------|------------------------|
|                                                                    | abs.         | abs.                | abs.       | %                      |
| Lehrerfragebogen Erstbefragte "lang" (für bis<br>zu 20 Schüler)    | 25           | 7                   | 18         | 72,0                   |
| Lehrerfragebogen Erstbefragte "mittel" (für<br>bis zu 11 Schüler)  | 73           | 28                  | 45         | 61,6                   |
| Lehrerfragebogen Erstbefragte "kurz" (für bis<br>zu 6 Schüler)     | 167          | 90                  | 77         | 46,1                   |
| Lehrerfragebogen Panelbefragte "lang" (für<br>bis zu 20 Schüler)   | 53           | 13                  | 40         | 75,5                   |
| Lehrerfragebogen Panelbefragte "mittel" (für<br>bis zu 11 Schüler) | 225          | 28                  | 197        | 87,6                   |
| Lehrerfragebogen Panelbefragte "kurz" (für<br>bis zu 6 Schüler)    | 331          | 73                  | 258        | 77,9                   |
| Lehrerfragebogen Erstbefragte "kurz" (LV)                          | $\mathbf{1}$ | $\mathbf{1}$        |            | 0,0                    |
| Lehrerfragebogen Panelbefragte "kurz" (LV)                         | 3            | $\overline{2}$      | 1          | 33,3                   |
| gesamt                                                             | 878          | 242                 | 636        | 72,4                   |

**Tabelle 11: Bearbeitung des Lehrerfragebogens (allgemeiner Teil)** 

\*) LV = Ländervariante

Neben der Bearbeitung des allgemeinen Lehrerfragebogens wurden die Klassenlehrkräfte auch gebeten, in einem speziellen Fragebogenteil eine individuelle Einschätzung zu jedem an der Erhebung teilnehmenden Schüler abzugeben. 657 Lehrer (74,8 %) bearbeiteten diesen Fragebogenteil für 4.168 Schüler des Hauptfeldes (75,2 %) und für zwei Schüler, die zum Zeitpunkt der Erhebung die Schule bereits verlassen hatten.

#### **Teilnahme der Schulleitungen**

In den 349 teilnehmenden Schulen wurde ein Schulleiterfragebogen ausgegeben. 292 Schulleiter nahmen an der Befragung teil. Die Bearbeitungsquote betrug somit 83,7 %.

**Tabelle 12: Bearbeitung des Schulleiterfragebogens** 

| Instrument                               | gesamt | nicht<br>bearbeitet | bearbeitet | Bearbeitungs-<br>quote |
|------------------------------------------|--------|---------------------|------------|------------------------|
|                                          | abs.   | abs.                | abs.       | %                      |
| Schulleiterfragebogen                    | 347    | 57                  | 290        | 83,6                   |
| Schulleiterfragebogen (LV) <sup>*)</sup> |        | $- -$               |            | 100,0                  |
| gesamt                                   | 349    | 57                  | 292        | 83,                    |

\*) LV = Ländervariante

# **6 Datenaufbereitung und Datenlieferung**

Die Daten wurden im Erhebungsinstitut scannergestützt erfasst, aufbereitet und im Stata-Format am 24. März 2016 an das Forschungsdatenzentrum des LIfBi übergeben. Variablen und Variablennamen, Werte und Wertebereiche wurden dabei durch die Codebücher definiert, die vom LIfBi zur Verfügung gestellt worden waren. Für jedes Instrument wurde ein getrennter Datensatz angefertigt. Zusätzlich zu den Erhebungsdatensätzen wurde ein sogenannter Trackingdatensatz erstellt, in dem alle Schüler mit Identifikationsnummer, Teilnahmestatus, Testheftzuweisungen

und grundlegenden demografischen Merkmalen, wie z. B. Geschlecht und Alter, aufgeführt sind. Teil der Datenlieferung sind außerdem ein Testgruppendatensatz, dem das Testdatum und die ausführenden Testleiter (in anonymisierter Form) zu entnehmen sind, ein Testleiterdatensatz mit grundlegenden Informationen zu den Testleitern (Demografie, Erfahrung als Testleiter, bisherige Einsätze für die NEPS-Studie etc.), sowie Datensätze mit Informationen aus den Testsitzungsprotokollen.

# **7 Selektivitätsanalyse**

Zur Analyse eventueller Einflussfaktoren auf die Teilnahme an der NEPS-Teilstudie A97 (teilgenommen/abwesend) wurde eine logistische Regression (Logit-Modell) gerechnet, die folgende Merkmale berücksichtigte:

- Alter (split-half Geburtsdatum: Ältere bis einschließlich 02/2006; Jüngere ab 02/2006)
- Geschlecht (männlich/weiblich)
- Teilnahme an NEPS-Teilstudie A89 = Bearbeitung mindestens eines Instrumentes (abwesend/teilgenommen)
- Bundesland der Schule

Die Ergebnisse der Logit-Analyse sind in Tabelle 13 dargestellt.

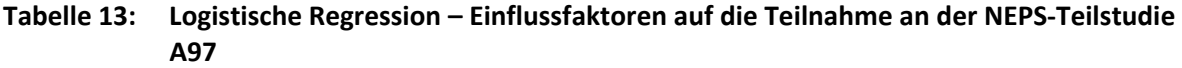

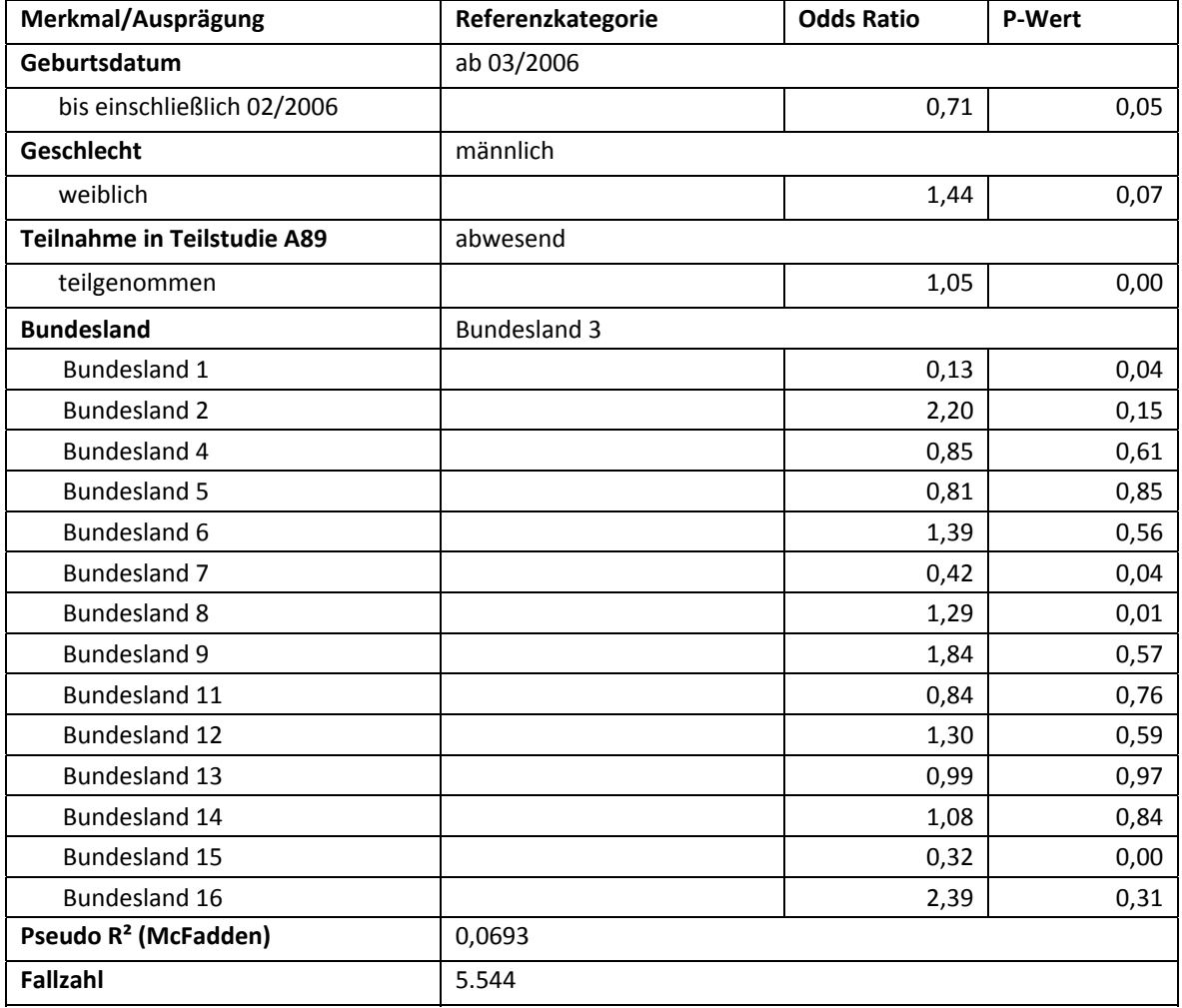

Für die Merkmale "Geschlecht" und "Alter" bleiben die Effekte auf die Teilnahme auf bzw. unter dem Signifikanzniveau von 5 %. Signifikant werden allerdings Effekte in den Bundesländern 1, 7 und 15 (niedrige Teilnahme), sowie im Bundesland 8 (hohe Teilnahme). Hoch signifikant ist außerdem der Einfluss der Teilnahme in der vorhergehenden NEPS-Teilstudie A89 auf die aktuelle Teilnahme in der NEPS-Teilstudie A97.